# Higher Quality Better Service!

# Exam sell Certified IT practice exam authority

Accurate study guides, High passing rate! Exam Sell provides update free of charge in one year!

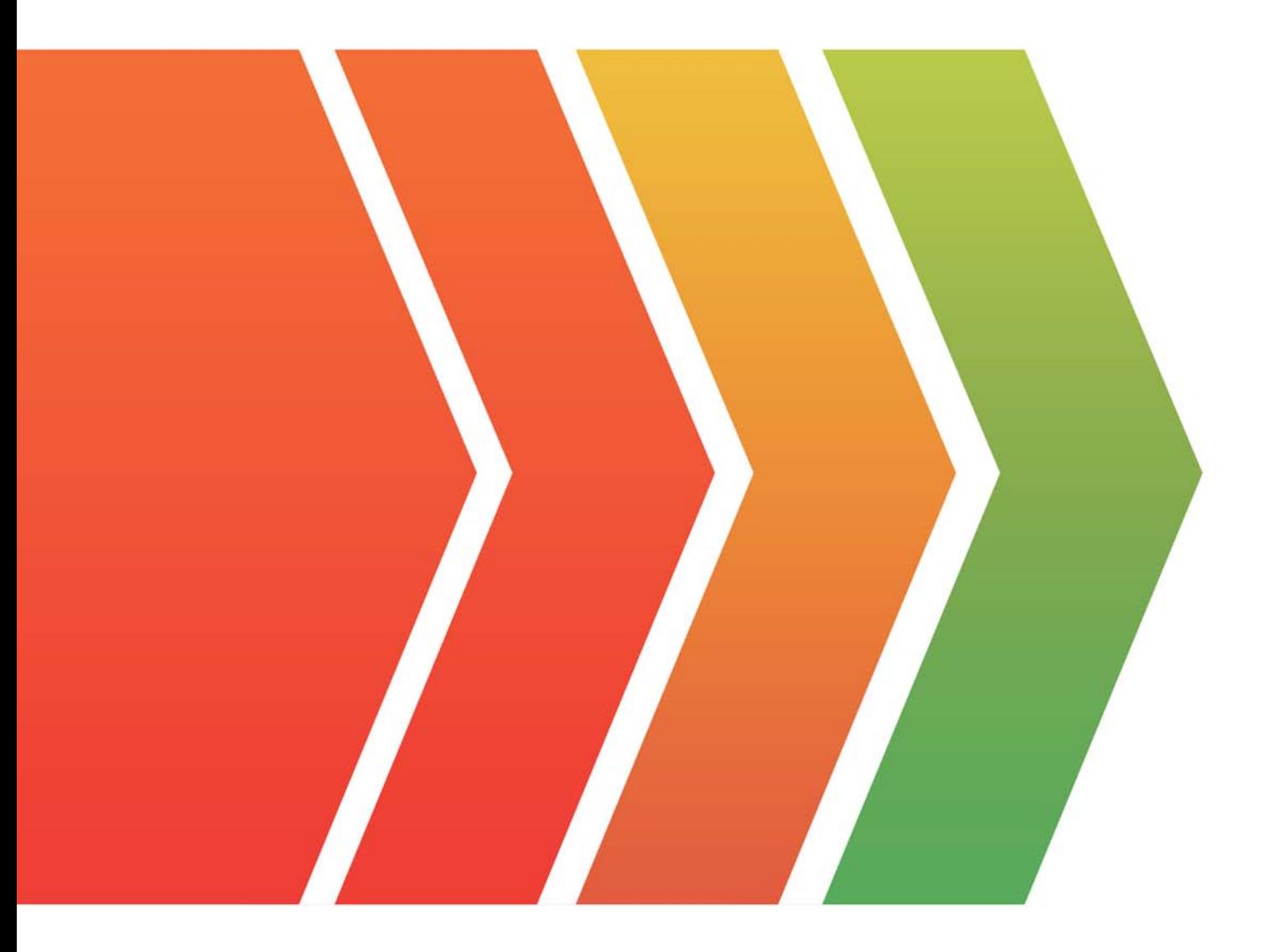

http://www.examsell.com

## **Exam** : **PCNSE6**

### **Title** : Palo Alto Networks Certified **Network**

## **Version** : DEMO

1.Configuring a pair of devices into an Active/Active HA pair provides support for:

- A. Higher session count
- B. Redundant Virtual Routers
- C. Asymmetric routing environments
- D. Lower fail-over times

#### **Answer:** B

2.As a Palo Alto Networks firewall administrator, you have made unwanted changes to the Candidate configuration.

These changes may be undone by Device > Setup > Operations > Configuration Management>....and then what operation?

- A. Revert to Running Configuration
- B. Revert to last Saved Configuration
- C. Load Configuration Version
- D. Import Named Configuration Snapshot

### **Answer:** A

3.A company has a Palo Alto Networks firewall with a single VSYS that has both locally defined rules as well as shared and device-group rules pushed from Panorama.

In what order are the policies evaluated?

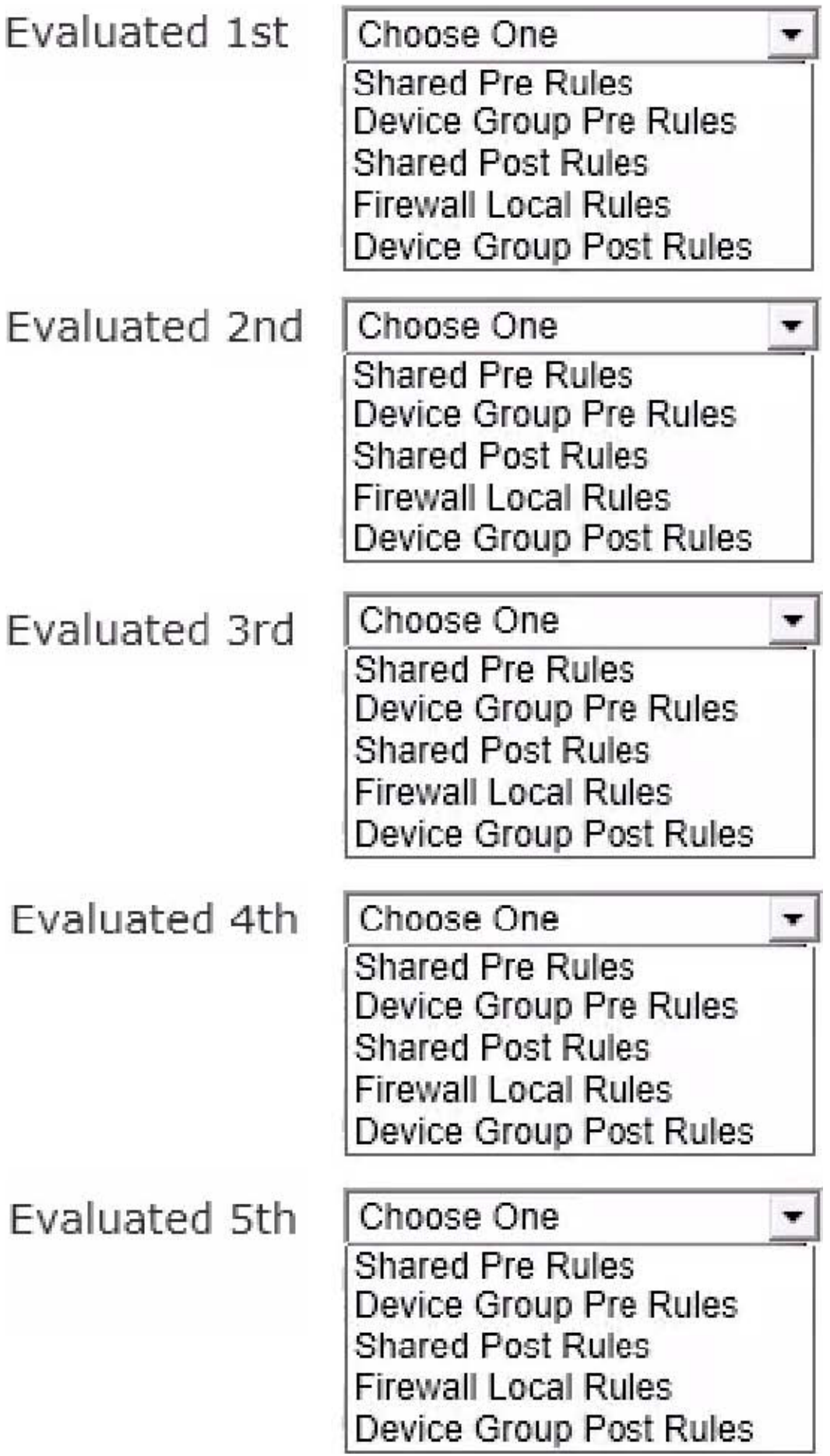

Answer:

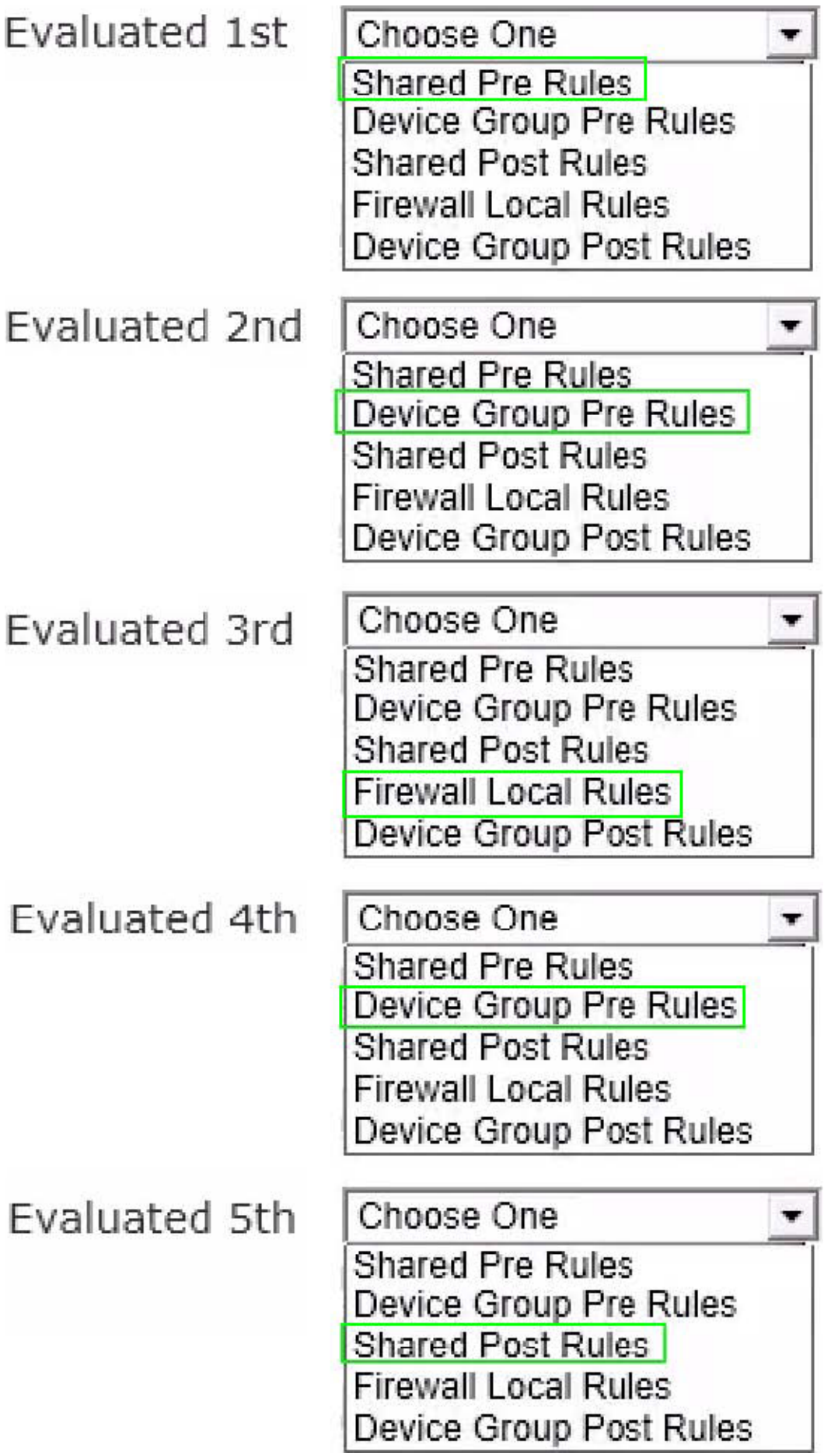

4.A company hosts a publicly-accessible web server behind their Palo Alto Networks firewall, with this configuration information:

Users outside the company are in the "Untrust-L3" zone. The web server physically resides in the "Trust-L3" zone. Web server public IP address: 1.1.1.1

Web server private IP address: 192.168.1.10

Which NAT Policy rule will allow users outside the company to access the web server?

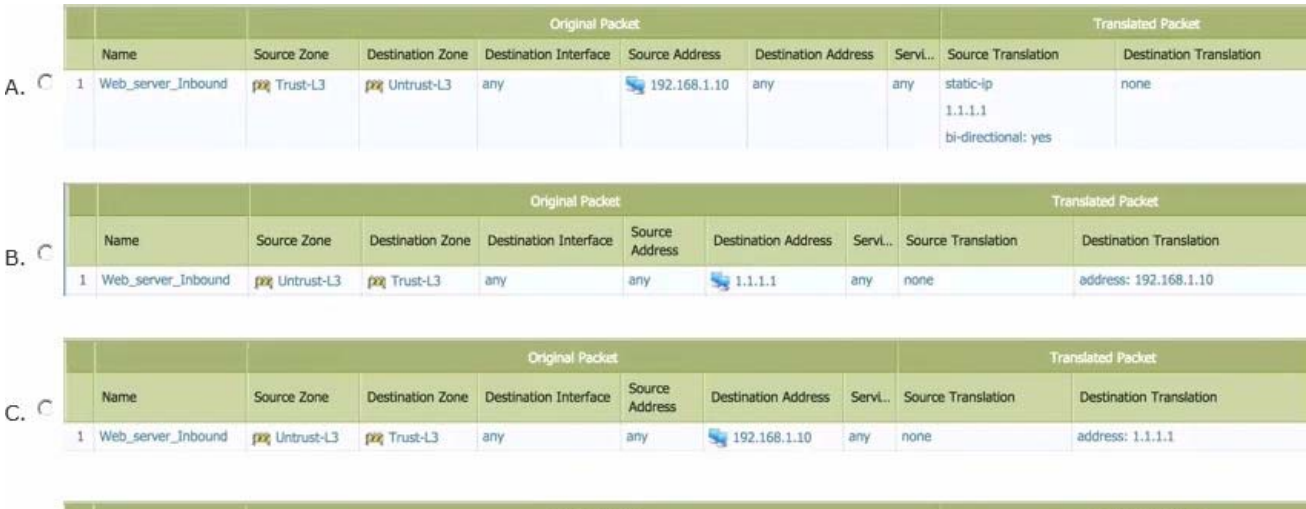

![](_page_6_Picture_82.jpeg)

- A. Option A
- B. Option B
- C. Option C
- D. Option D
- **Answer:** B

5.Wildfire may be used for identifying which of the following types of traffic?

- A. URL content
- B. DHCP
- C. DNS
- D. Viruses
- **Answer:** D